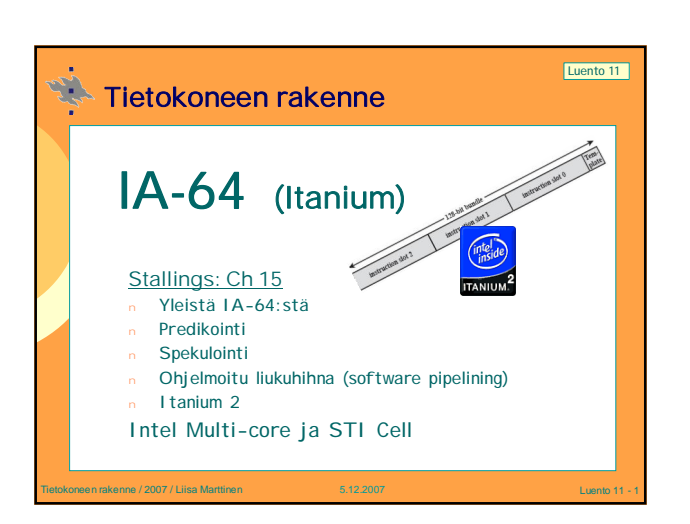

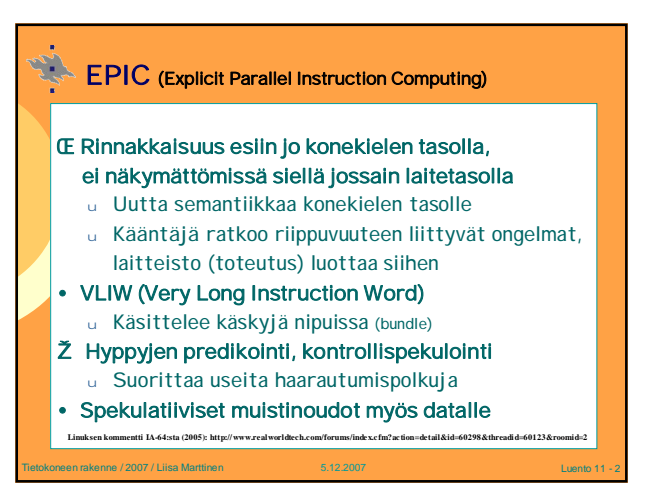

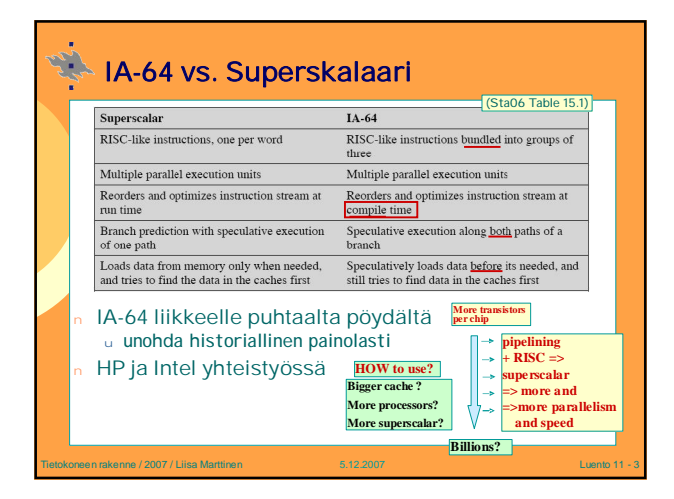

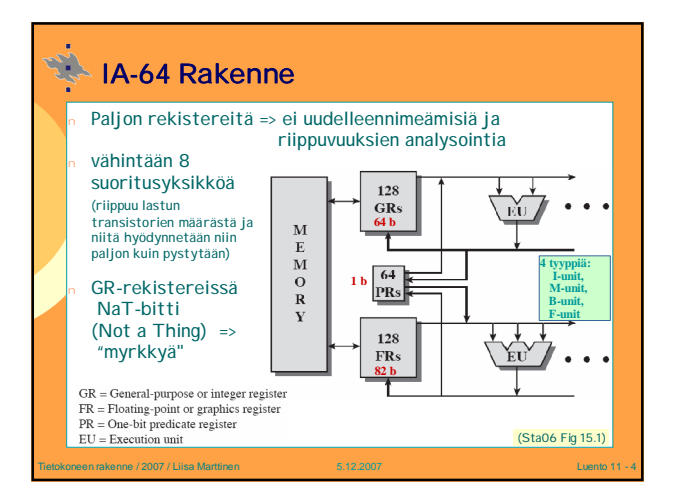

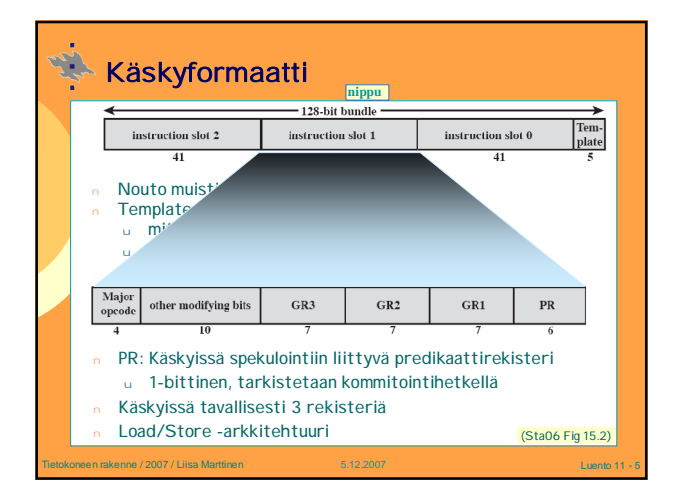

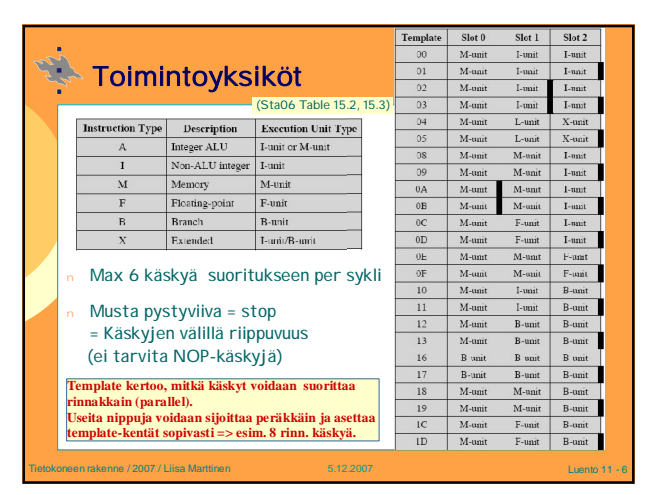

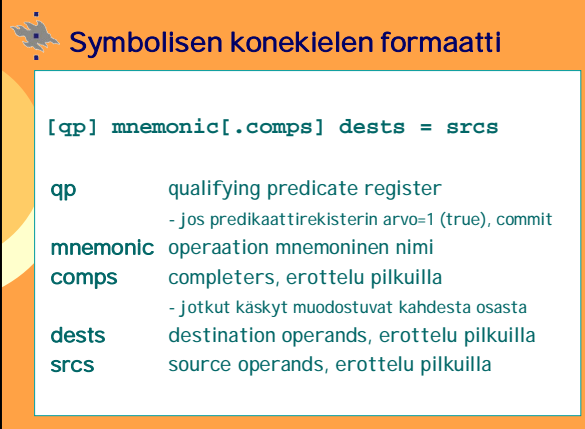

Tietokoneen rakenne / 2007 / Liisa Marttinen 5.12.2007 Luento 11 - 7

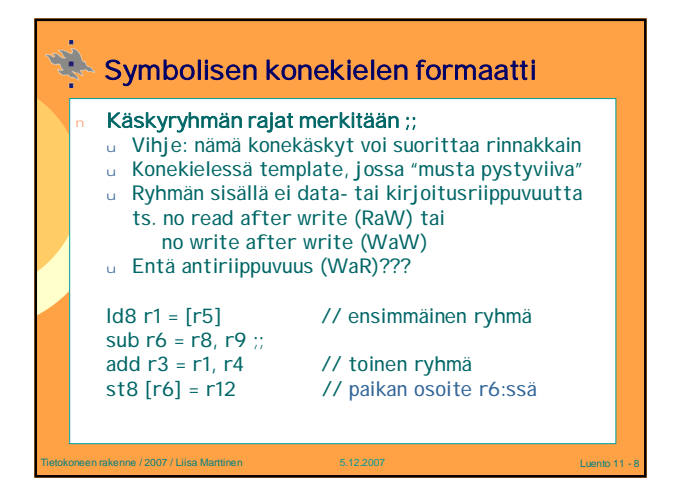

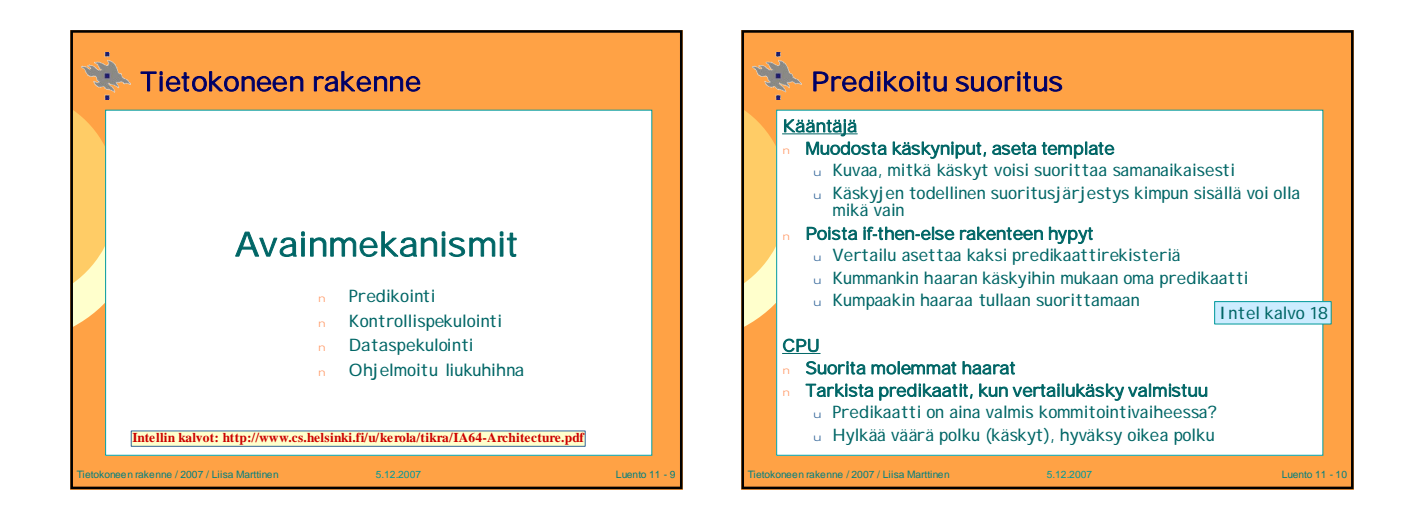

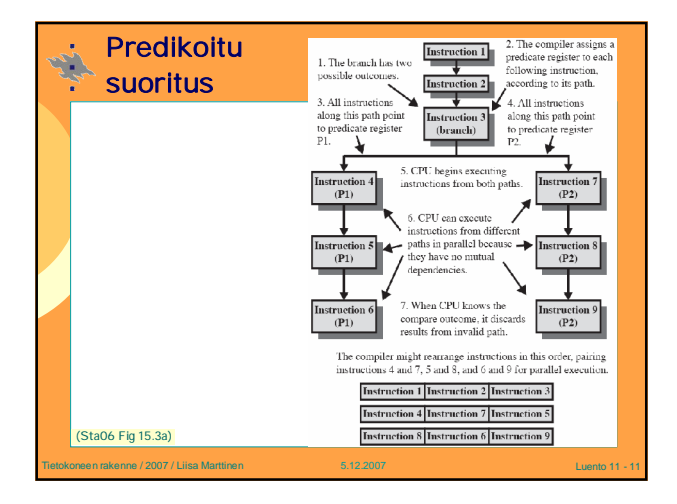

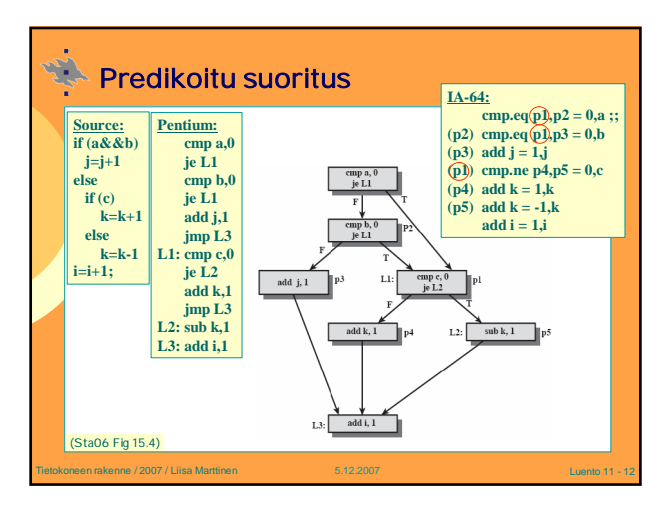

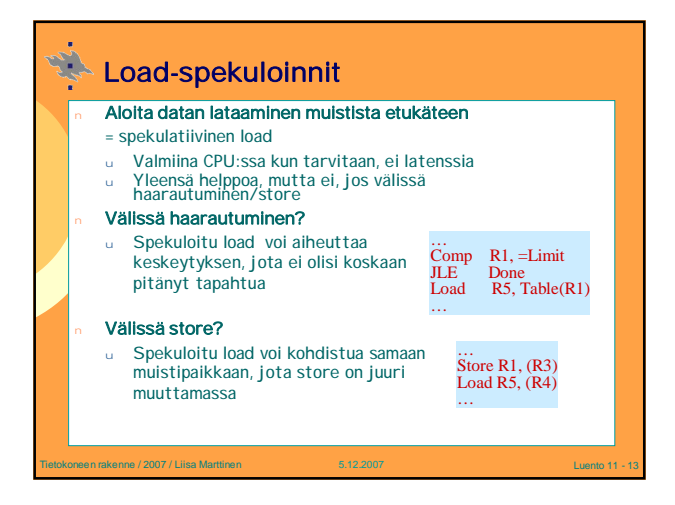

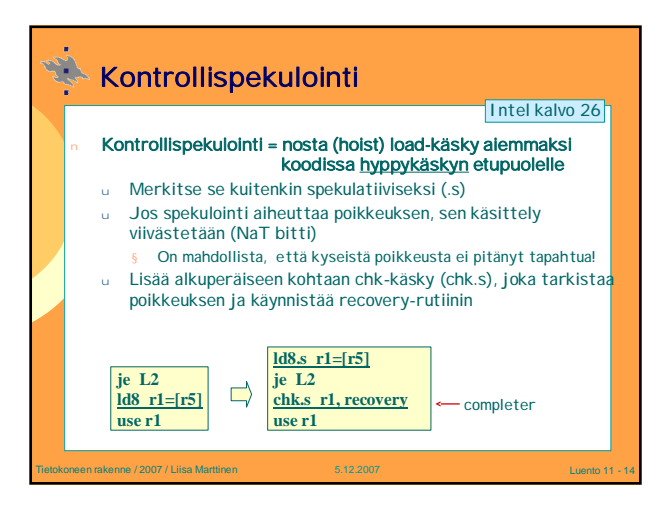

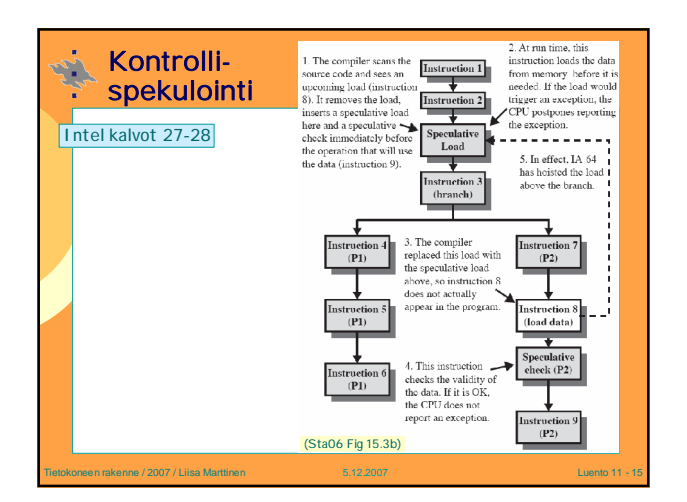

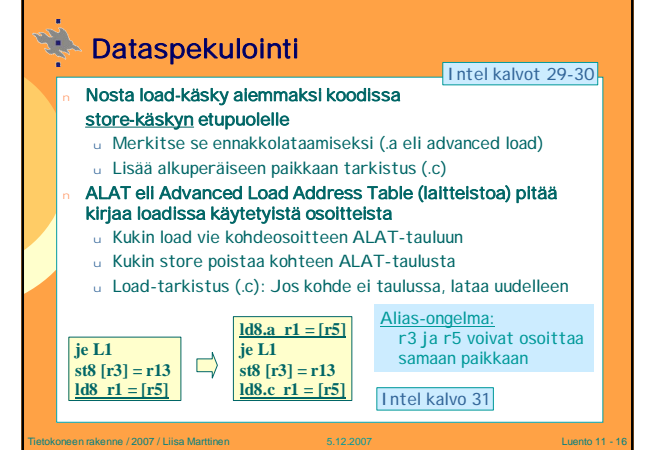

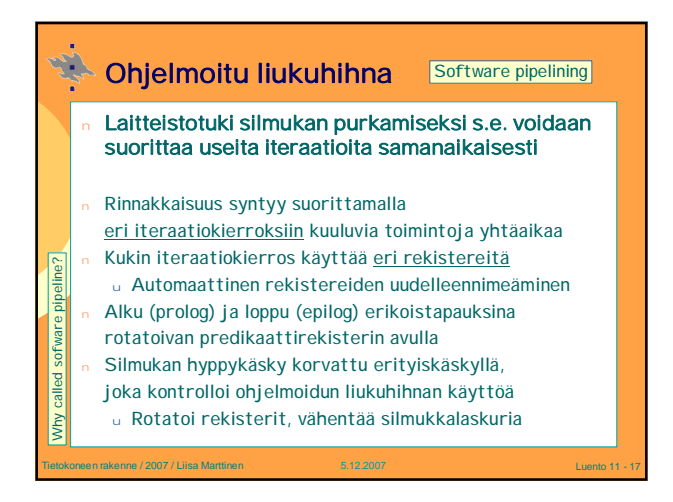

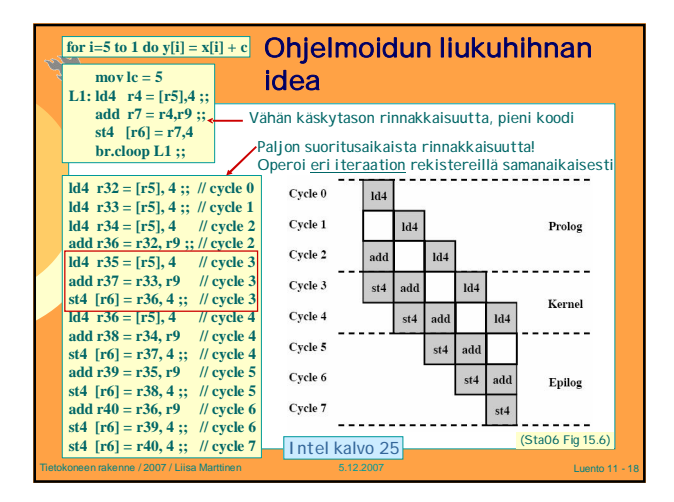

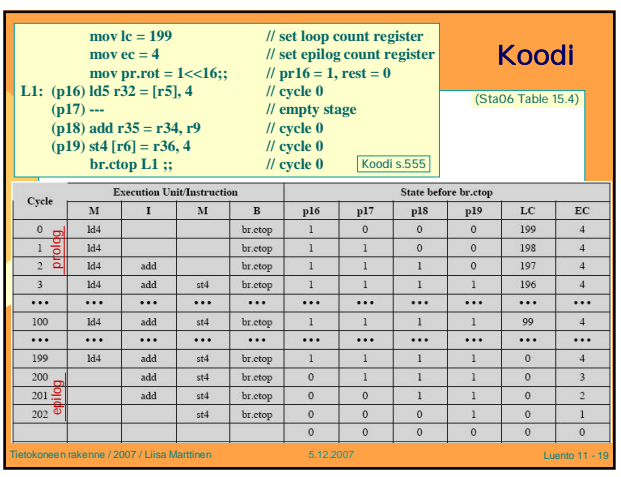

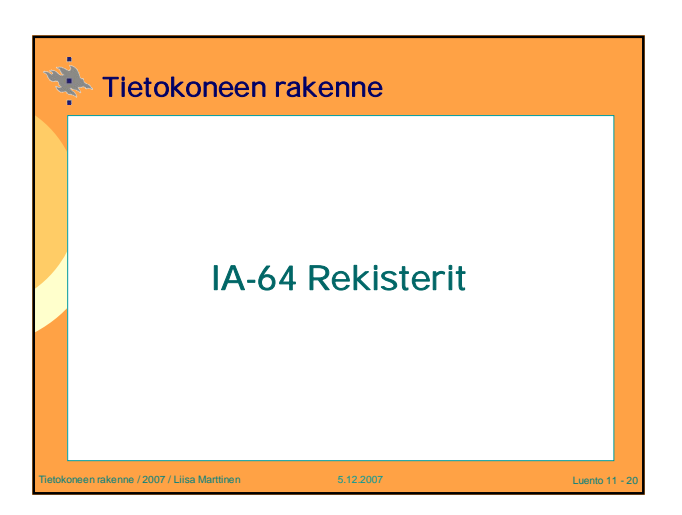

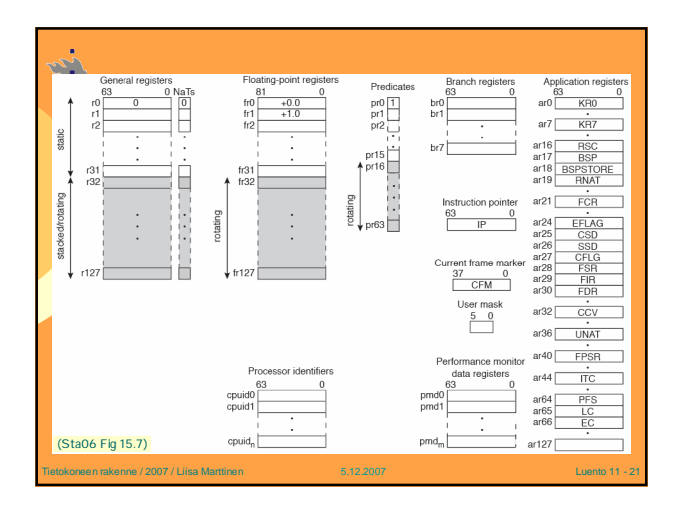

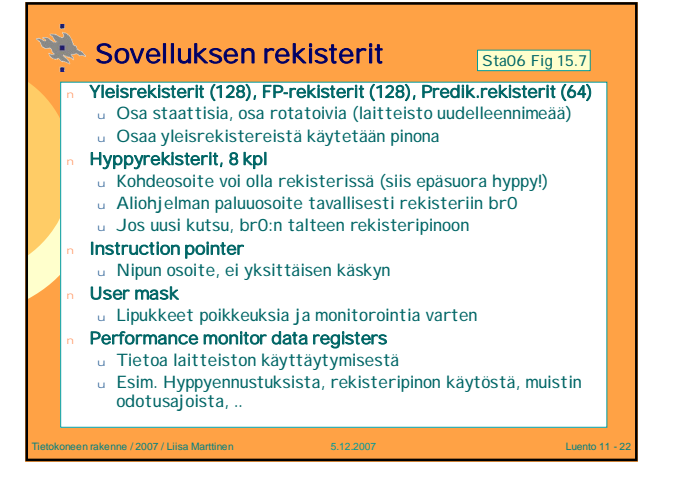

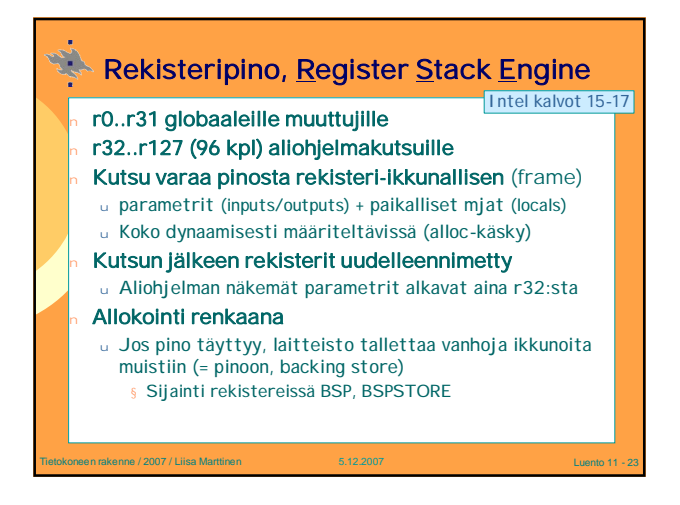

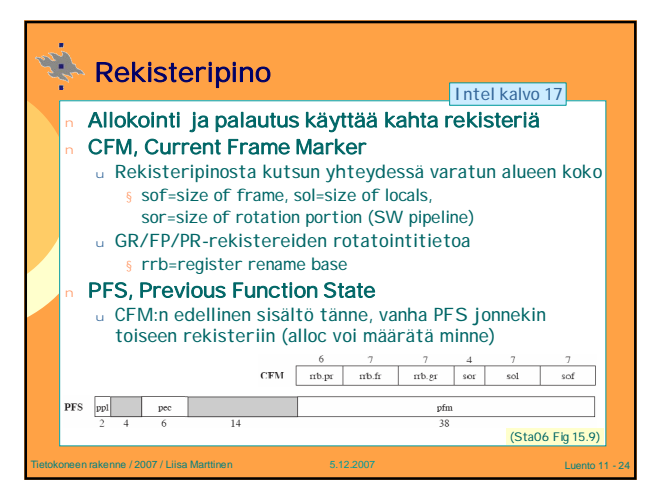

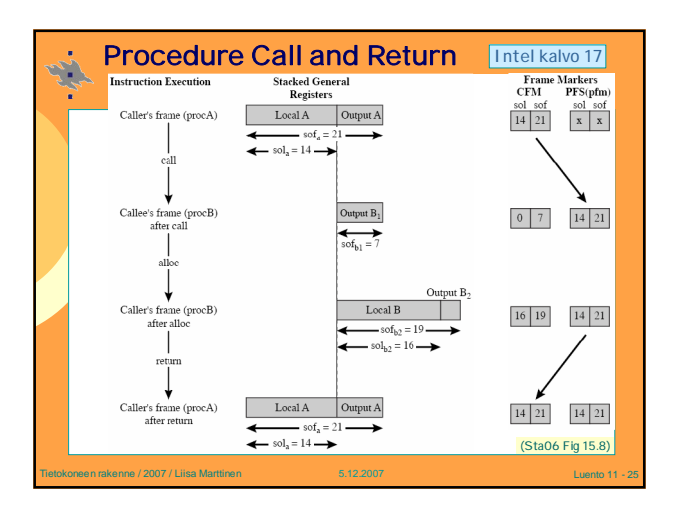

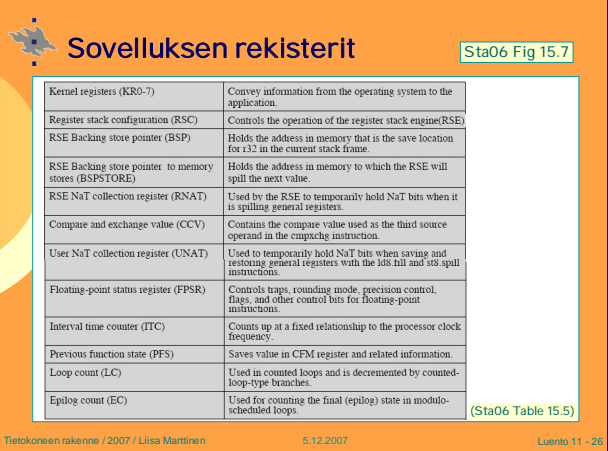

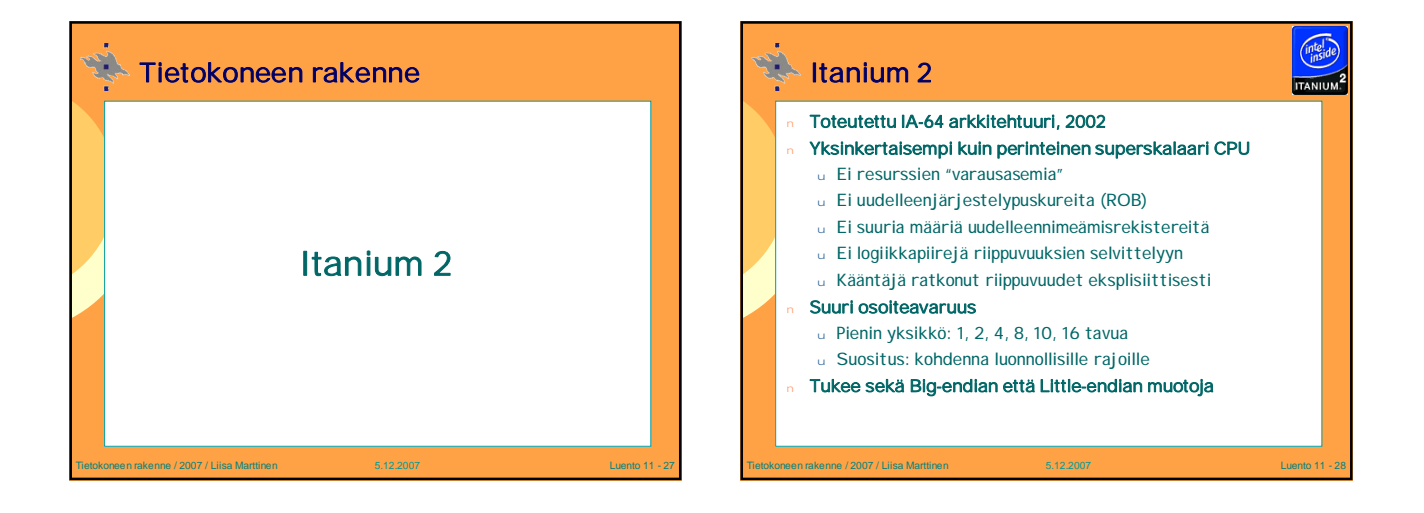

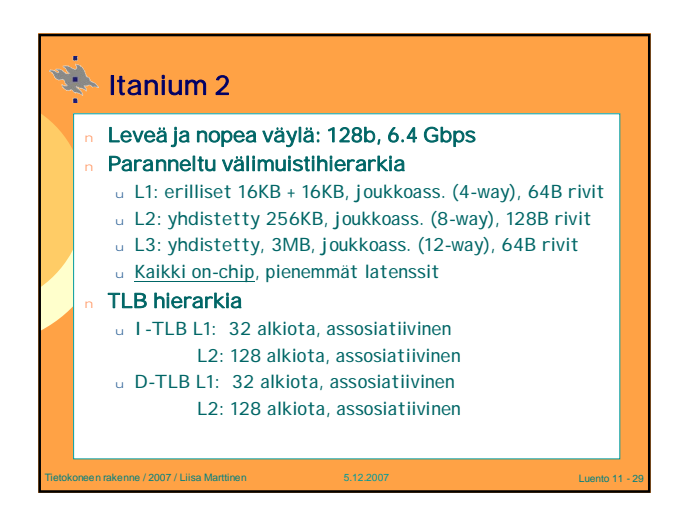

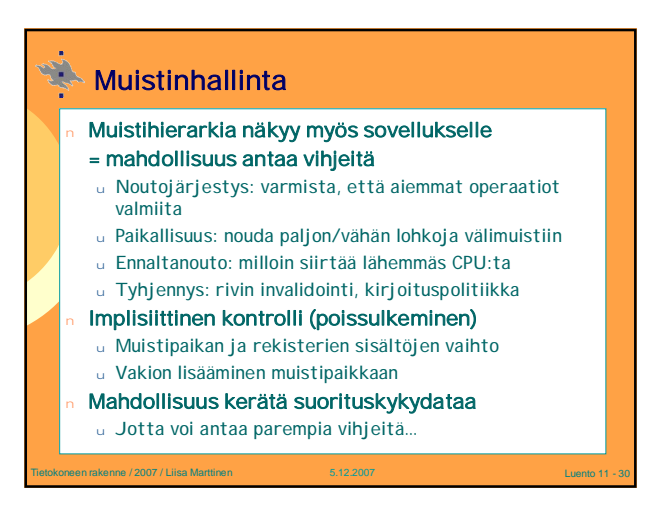

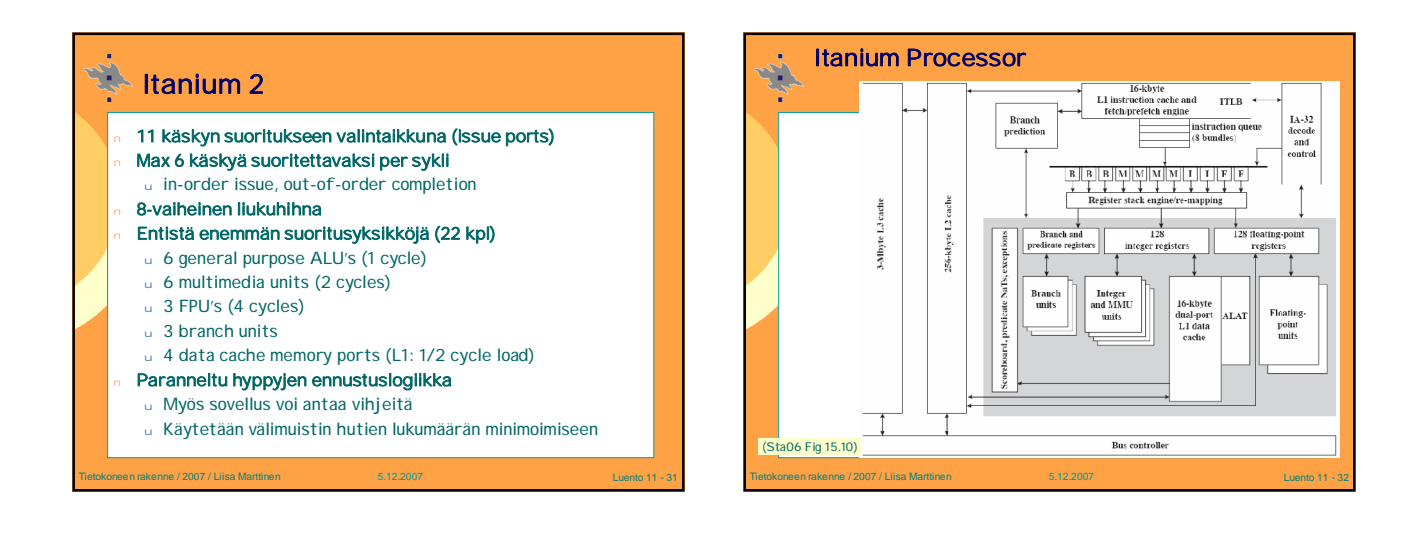

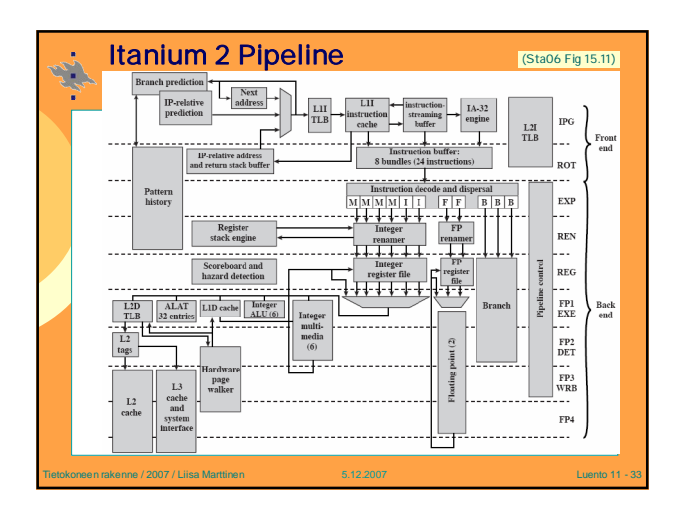

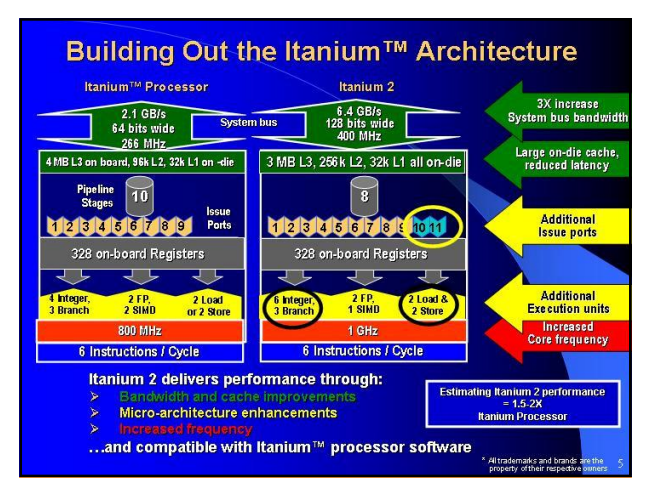

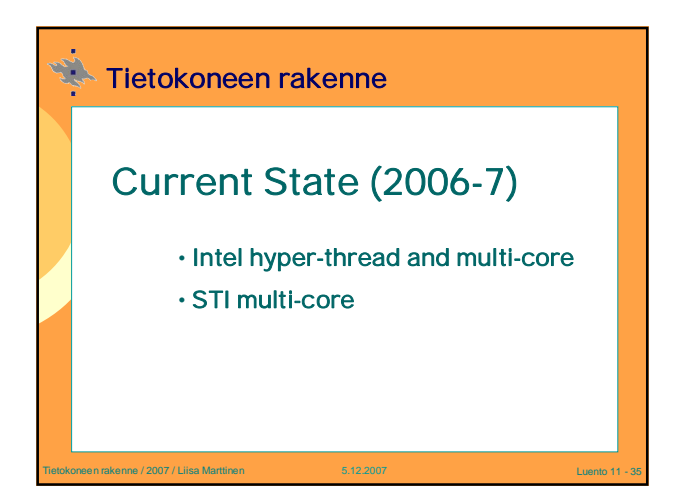

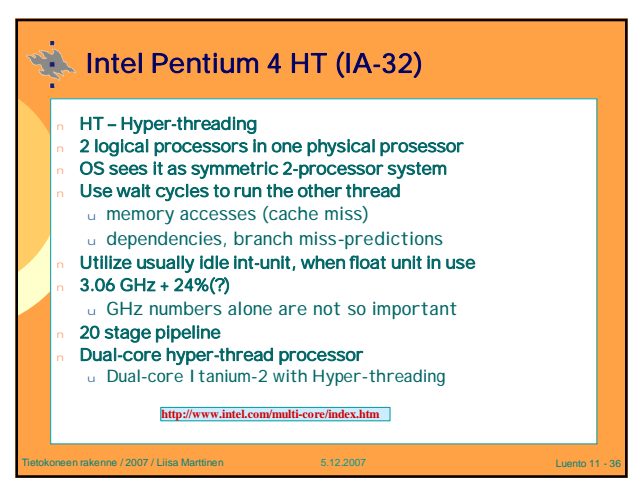

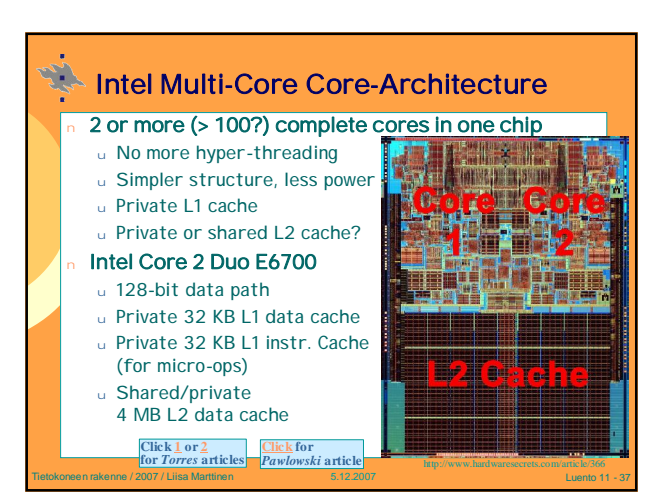

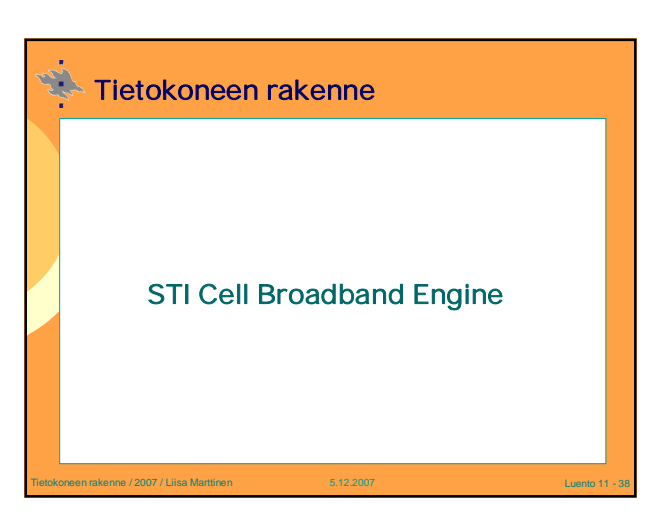

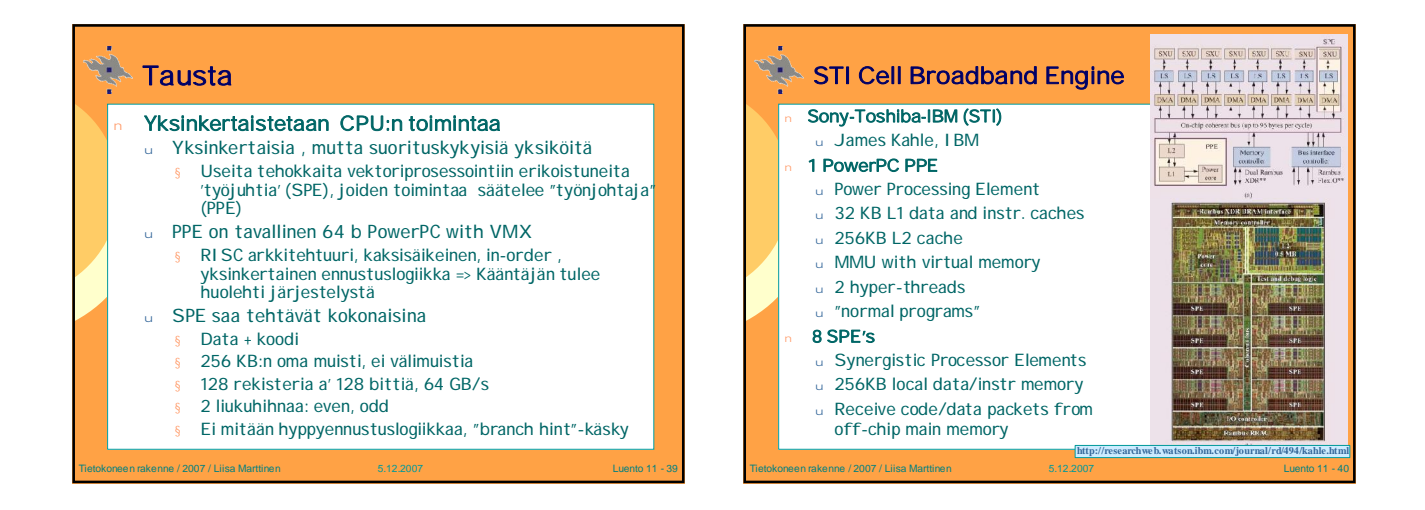

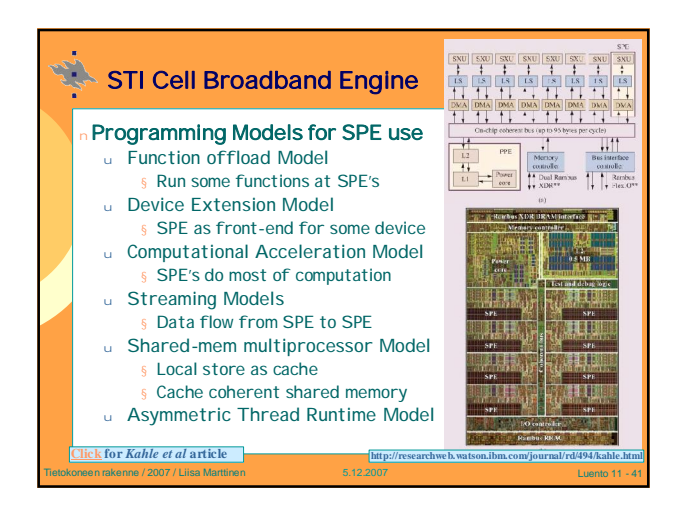

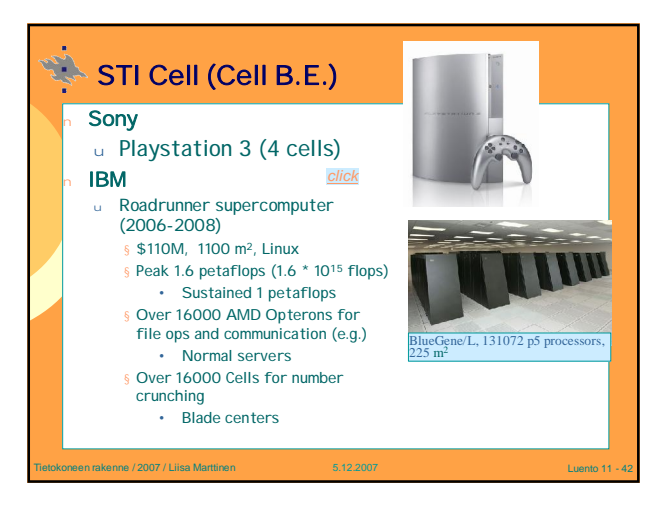

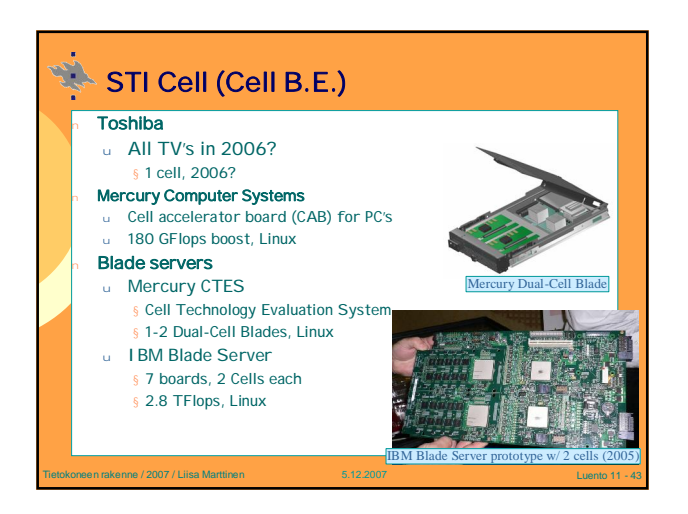

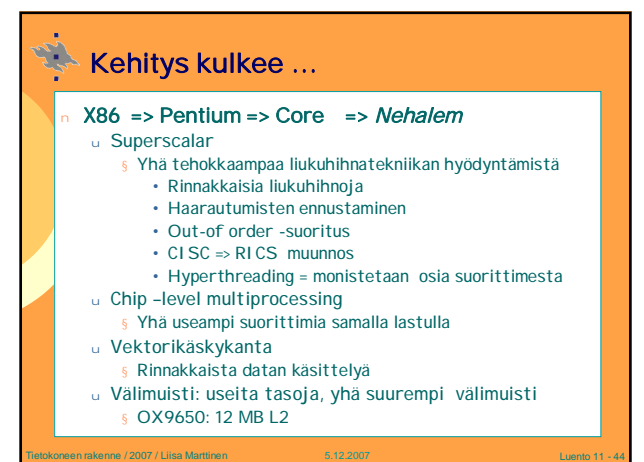

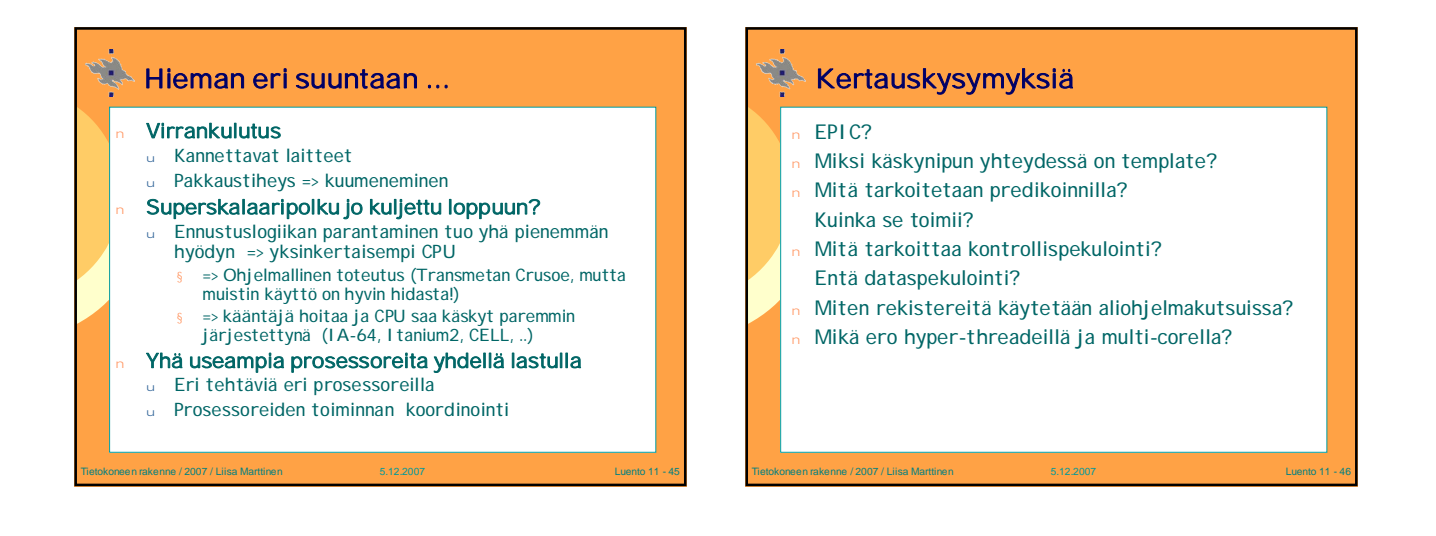